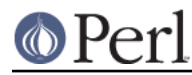

# **NAME**

CPANPLUS::Internals::Report

## **SYNOPSIS**

```
 ### enable test reporting
 $cb->configure_object->set_conf( cpantest => 1 );
 ### set custom mx host, shouldn't normally be needed
 $cb->configure_object->set_conf( cpantest_mx => 'smtp.example.com' );
```
## **DESCRIPTION**

This module provides all the functionality to send test reports to http://testers.cpan.org using the Test::Reporter module.

All methods will be called automatically if you have CPANPLUS configured to enable test reporting (see the SYNOPSIS).

### **METHODS**

### **\$bool = \$cb->\_have\_query\_report\_modules**

This function checks if all the required modules are here for querying reports. It returns true and loads them if they are, or returns false otherwise.

### **\$bool = \$cb->\_have\_send\_report\_modules**

This function checks if all the required modules are here for sending reports. It returns true and loads them if they are, or returns false otherwise.

### **@list = \$cb->\_query\_report( module => \$modobj, [all\_versions => BOOL, verbose => BOOL] )**

This function queries the CPAN testers database at http://testers.cpan.org/ for test results of specified module objects, module names or distributions.

The optional argument all versions controls whether all versions of a given distribution should be grabbed. It defaults to false (fetching only reports for the current version).

Returns the a list with the following data structures (for CPANPLUS version 0.042) on success, or false on failure:

```
\{ 'grade' => 'PASS',
           'dist' => 'CPANPLUS-0.042',
             'platform' => 'i686-pld-linux-thread-multi'
          },
\{ 'grade' => 'PASS',
            'dist' => 'CPANPLUS-0.042',
            'platform' => 'i686-linux-thread-multi'
          },
\{ 'grade' => 'FAIL',
            'dist' => 'CPANPLUS-0.042',
            'platform' => 'cygwin-multi-64int',
            'details' =>
'http://nntp.x.perl.org/group/perl.cpan.testers/99371'
          },
\{ 'grade' => 'FAIL',
           'dist' => 'CPANPLUS-0.042',
```
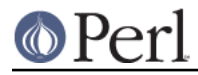

```
 'platform' => 'i586-linux',
             'details' =>
'http://nntp.x.perl.org/group/perl.cpan.testers/99396'
           },
```
The status of the test can be one of the following: UNKNOWN, PASS, FAIL or NA (not applicable).

### **\$bool = \$cb->\_send\_report( module => \$modobj, buffer => \$make\_output, failed => BOOL, [save => BOOL, address => \$email\_to, dontcc => BOOL, verbose => BOOL, force => BOOL]);**

This function sends a testers report to cpan-testers@perl.org for a particular distribution. It returns true on success, and false on failure.

It takes the following options:

module

The module object of this particular distribution

#### buffer

The output buffer from the 'make/make test' process

#### failed

Boolean indicating if the 'make/make test' went wrong

#### save

Boolean indicating if the report should be saved locally instead of mailed out. If provided, this function will return the location the report was saved to, rather than a simple boolean 'TRUE'. Defaults to false.

#### address

The email address to mail the report for. You should never need to override this, but it might be useful for debugging purposes.

Defaults to cpan-testers@perl.org.

#### dontcc

Boolean indicating whether or not we should Cc: the author. If false, previous error reports are inspected and checked if the author should be mailed. If set to true, these tests are skipped and the author is definitely not Cc:'d. You should probably not change this setting.

Defaults to false.

#### verbose

Boolean indicating on whether or not to be verbose.

Defaults to your configuration settings

#### force

Boolean indicating whether to force the sending, even if the max amount of reports for fails have already been reached, or if you may already have sent it before.

Defaults to your configuration settings